CS 61B: Lecture 6Monday, February 3, 2014

Today's reading: Sierra & Bates pp. 282-285.

MORE ARRAYS===========

## Automatic Array Construction----------------------------

 Last lecture, we used a loop to construct all the arrays that the top-level array references. This was necessary to construct a triangular array. But if you want a rectangular multi-dimensional array, rather than a triangular one,Java can construct all of the arrays for you at once.

 $int[$ ][] table = new  $int[x][y]$ ;

This declaration constructs an array of x references to arrays. It also constructs x arrays of y ints. The variable "table" references the array of arrays; and each entry in the array of arrays references one of the arrays ofints. All the arrays are constructed for you at once. Similarly, Java canconstruct three- or ten-dimensional arrays for you, memory permitting.

We could have used a square array to store Pascal's Triangle, but that would have unnecessarily wasted memory. If you have enough memory, you might notcare.

When you declare a variable, you can also construct array entries by usinginitializers.

Human[]  $b = \{amanda, rishi, new Human("Paolo")}\};$ int[][] c = {{7, 3, 2}, {x}, {8, 5, 0, 0}, {y + z, 3}};

In the second example, Java constructs a non-rectangular two-dimensional array,composed of one array of arrays and four arrays of ints.

Outside of declarations, you need a more complicated notation.

```
d = new int[] {3, 7};
 f(new int[] {1, 2, 3});
```
Another subtlety of array declarations is the following.

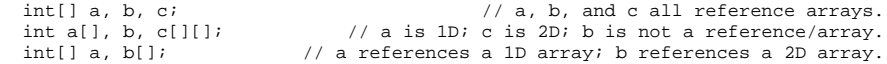

```
Arrays of Objects -----------------
```
When you construct a multi-dimensional array, Java can construct all the arrays for you. But when you construct an array of objects, Java does not constructthe objects automatically. The array contains space for references to theobjects. You must construct the objects yourself.

 String[] sentence = new String[3]; sentence[0] = "Word";sentence[2] = new String();

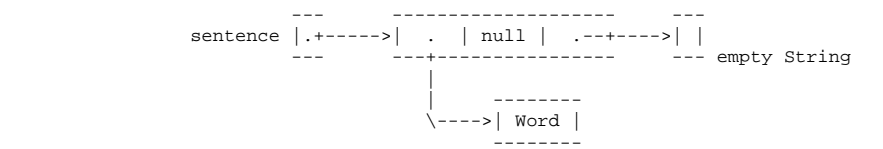

## main()'s Parameter

------------------

 What is the array of Strings that the main() method takes as a parameter? It's a list of command-line arguments sent to your Java program, prepared foryou by Java. Consider the following program.

```
 class Echo {
 public static void main(String[] args) {for (int i = 0; i < args.length; i++) {
       System.out.println(args[i]); } } }
```
If we compile this and type "java Echo kneel and worship Java", java prints

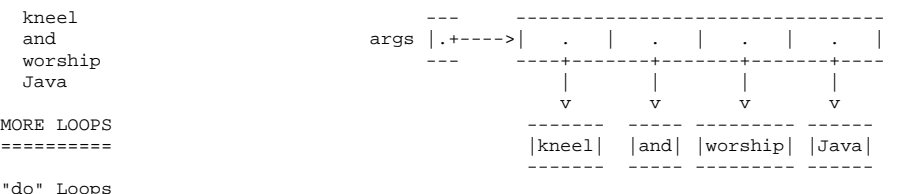

"do" Loops

----------

 A "do" loop has just one difference from a "while" loop. If Java reaches a "do" loop, it \_always\_ executes the loop body at least once. Java doesn't check the loop condition until the end of the first iteration. "do" loops are appropriate for any loop you always want executed at least once, especially if the variables in the condition won't have meaningful assignments until the loopbody has been executed.

```
 do {
 s = keybd.readLine(); process(s);} while (s.length() > 0);
```
// Exit loop if s is an empty String.

The "break" and "continue" Statements-------------------------------------

 A "break" statement immediately exits the innermost loop or "switch" statement enclosing the "break", and continues execution at the code following the loopor "switch".

In the loop example above, we might want to skip "process(s)" when s is a signal to exit (in this case, an empty String). We want a "time-and-a-half" loop--we want to enter the loop at a different point in the read-process cycle than we want to exit the loop at. Here are two alternative loops that do theright thing. They behave identically. Each has a different disadvantage.

```
while (s.length() > 0) {<br>process(s);
\text{process}(s); \text{if } (s.length() == 0) {
s = \text{keybd.readLine}(); \qquad \qquad \qquad \qquad break;
\}
 | process(s);
```
Disadvantage: The line "s = keybd..." is repeated twice. It's not really<br>a disadvantage here, but if input a disadvantage here, but if input | Disadvantage: Somewhat obfuscated for took 100 lines of code, the | the reader, because the loop isn't duplication would make the code harder | aligned with its natural endpoint. to maintain. Why? Because a

 $s = \text{keybd.readLine}()$ ;<br>
while (s.length() > 0) {  $\qquad$  |  $s = \text{keybd.readLine}()$ ;

the reader, because the loop isn't

 programmer improving the code might change one copy of the duplicated codewithout noticing the need to change the other to match.

Some loops have more than one natural endpoint. Suppose we want to iterate the read-process loop at most ten times. In the example at left below, the "break" statement cannot be criticized, because the loop has two natural endpoints. Wecould get rid of the "break" by writing the loop as at right below, but theresult is longer and harder to read.

```
for (int i = 0; i < 10; i++) { | int i = 0;
  s = \text{kevbd.readLine}(); \qquad \qquad \downarrow \quad \text{do}s = keybd.readLine()if (s.length() == 0) {
break; \vert if (s.length() > 0) {
                              process(s);
  process(s);1 + 1\} i++;

 | } while ((i < 10) &&(\text{s.length}() > 0));
```
There are anti-break zealots who claim that the loop on the right is the "correct" way to do things. I disagree, because the left loop is clearly morereadable.

Some of the zealots feel this way because "break" statements are a little bit like the "go to" statements found in some languages like Basic and Fortran (and the machine language that microprocessors really execute). "go to" statementsallow you to jump to any line of code in the program. It sounds like a good idea at first, but it invariably leads to insanely unmaintainable code. For example, what happens if you jump to the middle of a loop? Turing Award winnerEdsger Dijkstra wrote a famous article in 1968 entitled "Go To Statement Considered Harmful", which is part of the reason why many modern languages likeJava don't have "go to" statements.

Both "break" and "return" are limited forms of "go to" statements. Their limitations prohibit the worst abuses of "go to". They allow control flow tojump in your program in ways that are straightforward to understand.

WARNING: It's easy to forget exactly where a "break" statement will jump to. For example, "break" does not jump to the end of the innermost enclosing "if"statement. An AT&T programmer introduced a bug into telephone switching software in a procedure that contained a "switch" statement, which contained an "if" clause, which contained a "break", which was intended for the "if" clause,but instead jumped to the end of the "switch" statement. As a result, on January 15, 1990, AT&T's entire U.S. long distance service collapsed for elevenhours. (That code was actually written in C, but Java and C use identicalsyntax and semantics for loops, "switch", and "break".)

The "continue" statement is akin to the "break" statement, except

- (1) it only applies to loops, and
- (2) it jumps to the end of the loop body but it doesn't necessarily exit theloop; another iteration will commence if the loop condition is satisfied.

Finally, I told you that "for" loops are identical to certain "while" loops, but there's actually a subtle difference when you use "continue". What's thedifference between the following two loops?

```
 int i = 0; | for (int i = 0; i < 10; i++) {if (condition(i)) {<br>continue;
 if (condition(i)) {
  continue;
\} call(i);
 \text{call}(i); |\}i++; } |
```
Answer: when "continue" is called in the "while" loop, "i++" is not executed. In the "for" loop, however, i is incremented at the end of \_every\_ iteration,even iterations where "continue" is called.

CONSTANTS

```

=========
```
...

 Java's "final" keyword is used to declare a value that can never be changed. If you find yourself repeatedly using a numerical value with some "meaning" inyour code, you should probably turn it into a "final" constant.

```
BAD: if (month == 2) {
```
 $GOOD:$  public final static int FEBRUARY = 2; // Usually near top of class.

if (month == FEBRUARY) {

Why? Because if you ever need to change the numerical value assigned toFebruary, you'll only have to change one line of code, rather than hundreds.

You can't change the value of FEBRUARY after it is declared and initialized.If you try to assign another value to FEBRUARY, you'll have a compiler error.

The custom of rendering constants in all-caps is long-established and wasinherited from C. (The compiler does not require it, though.)

For any array x, "x.length" is a "final" field.

of the class, except when shadowed.

You can declare local parameters "final" to prevent them from being changed.

void myMethod(final int x) {<br> $x = 3$ ; // Compiler ERROR. Don't mess with X's! }

"final" is usually used for class variables (static fields) and parameters, butit can be used for instance variables (non-static fields) and local variables too. It only makes sense for these to be "final" if the variable is declaredwith an initializer that calls a method or constructor that doesn't alwaysreturn the same value.

 class Bob {public final long creationTime = System.currentTimeMillis();

When objects of the Bob class are constructed, they record the time at thatmoment. Afterward, the creationTime can never be changed.

SCOPE

 $\Box$ 

=====

 The \_scope\_ of a variable is the portion of the program that can access thevariable. Here are some of Java's scoping rules.

- Local variables and parameters are in scope only inside the method that declares them. Furthermore, a local variable is in scope only from the variable declaration down to the innermost closing brace that encloses it. A local variable declared in the initialization part of a "for" loop is inscope only in the loop body.

 - Class variables (static fields) are in scope everywhere in the class, except when shadowed by a local variable or parameter of the same name.- Instance variables (non-static fields) are in scope in non-static methods